# R Markdown

Abhijit Dasgupta

BIOF 339

BIOF 339: Practical R

# R Markdown basics

 $\sum$ 

# A mashup of Markdown and R

- Markdown is a text markup format that was meant to make writing HTML easier
- Convert Markdown to HTML, with simple text markup being converted to HTML code

3

Add pieces of R code

Fence it inside a code chunk

Looking at the  $*p$ enguins $*$  data.

```
\cdot \cdot \cdot \cdot \cdot \cdot \cdot \cdot \cdot \cdot \cdot \cdot \cdot \cdot \cdot \cdot \cdot \cdot \cdot \cdot \cdot \cdot \cdot \cdot \cdot \cdot \cdot \cdot \cdot \cdot \cdot \cdot \cdot \cdot \cdot \cdot \cdot 
library(tidyverse)
library(palmerpenguins)
```
penguins %>% group\_by(species) %>% summarise(across(bill\_*length*\_mm:body\_*mass\_g*,  $\sim$ mean $\overline{(., \text{ na.rm}=T)}$ ))  $\sim$ 

Add pieces of R code

Fence it inside a code chunk

Add options

Looking at the \*penguins\* data.

``{r, echo=FALSE, message=FALSE, warning=FALSE} library(tidyverse) library(palmerpenguins)

penguins %>% group\_by(species) %>% summarise(across(bill\_length\_mm:body\_mass\_g,  $\sim$ mean $\overline{(., \text{ na.rm=T)}})$  $\sim$ 

Add pieces of R code

Fence it inside a code chunk

Add options

Name the chunk

Looking at the \*penguins\* data.

``{r means, echo=FALSE, message=FALSE, warning=FALSE library(tidyverse) library(palmerpenguins)

penguins %>% group\_by(species) %>% summarise(across(bill\_length\_mm:body\_mass\_g,  $\sim$ mean $\overline{(., \text{ na.rm=T)}})$  $\sim$ 

You can set the chunk options for the entire document at the beginning of the document.

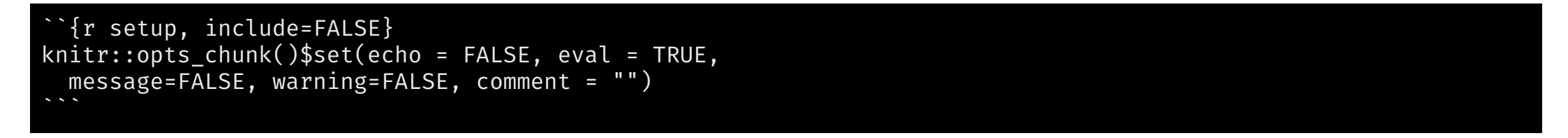

The option include=FALSE is equivalent to echo = FALSE, eval = TRUE, results = 'hide'

Details of these options are [here](https://yihui.org/knitr/options/#chunk-options)

The rmarkdown package leverages the [pandoc](https://pandoc.org/) universal document converter to allow a R Markdown document to be converted to several different formats, as we'll see later.

To specify this, and some metadata, R Markdown uses a YAML header at the very beginning of the R Markdown document

The YAML section begins and ends with three dashes

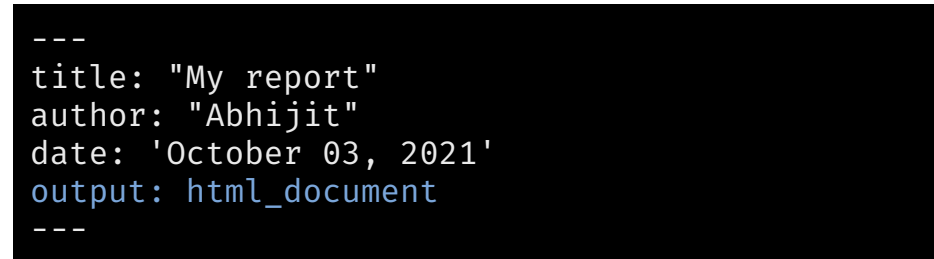

BIOF 339: Practical R

BIOF 339: Practical R

# Rich R Markdown Documents

# What can you create from R Markdown?

- Documents
	- o HTML
	- Microsoft Word
	- PDF (requires [LaTeX\)](http://www.latex-project.org/)
- Presentations
	- HTML (ioslides, revealjs, xaringan)
	- PDF (beamer)
	- PowerPoint

# What can you create from R Markdown?

- Interactive documents
	- The [htmlwidgets](https://www.htmlwidgets.org/) meta-package
- Dashboards
	- The [flexdashboard](https://rmarkdown.rstudio.com/flexdashboard/) package
- Books
	- The [bookdown](https://bookdown.org/) package
- Websites & Blogs
	- R [Markdown](https://rmarkdown.rstudio.com/lesson-13.html)
	- [blogdown](https://bookdown.org/yihui/blogdown/) package

# What can you create from R Markdown?

- Resumes/CVs
	- The [vitae](https://pkg.mitchelloharawild.com/vitae/) package
- Research papers
	- include citations
	- include appropriate formatting
	- probably need [LaTeX](http://www.latex-project.org/)

### See the [RMarkdown](https://rmarkdown.rstudio.com/gallery.html) gallery

BIOF 339: Practical R

The basic differences are in the front-matter at the top of your RMarkdown document

#### HTML document

-- title: "Lectures" date: "Fall 2018" output: html\_document ---

#### Word document

title: "Lectures" date: "Fall 2018" output: word\_document ---

---

### Presentations

#### ioslides

#### title: "Lecture 2: \nData Frame, Matrix, List" author: "Abhijit Dasgupta" date: "September 19, 2018" output: ioslides\_presentation ---

#### revealjs

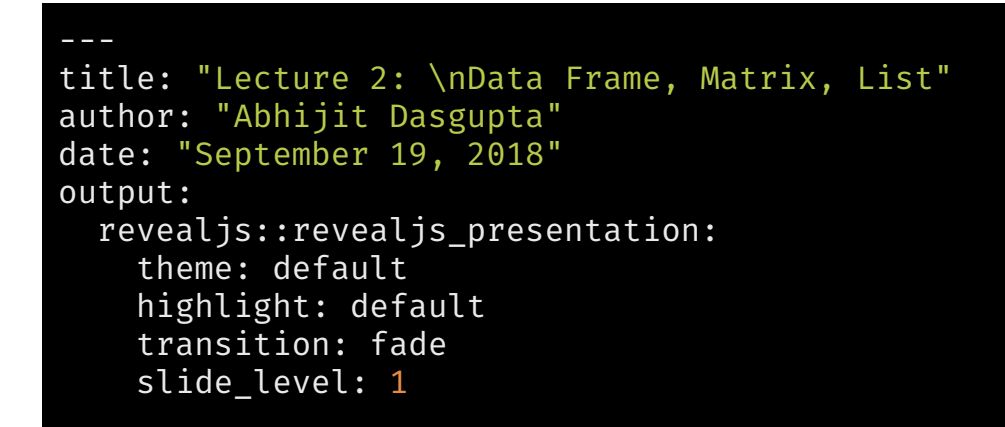

#### Slides delimited by markdown sections

#### # Slide 1

This is my first slide

# Slide 2

This is my second slide

### **Presentations**

#### Powerpoint

---

title: "Lecture 2: \nData Frame, Matrix, List" author: "Abhijit Dasgupta" date: "September 19, 2018" output: powerpoint\_presentation ---

#### Slides delimited by markdown sections

#### # Slide 1

This is my first slide

# Slide 2

This is my second slide

## Presentations

```
title: "Lecture 2: \nData Frame, Matrix, List"
author: "Abhijit Dasgupta"
date: "September 19, 2018"
output:
 xaringan::moon_reader:
    css: [default, './robot.css', './robot-fonts.css
    #css: [default, metropolis, metropolis-fonts]
    nature:
      ratio: '16:9'
      highlightLanguage: R
      countIncrementalSlides: false
      highlightStyle: zenburn
      highlightLines: true
---
```
### xaringan Slides delimited by ---

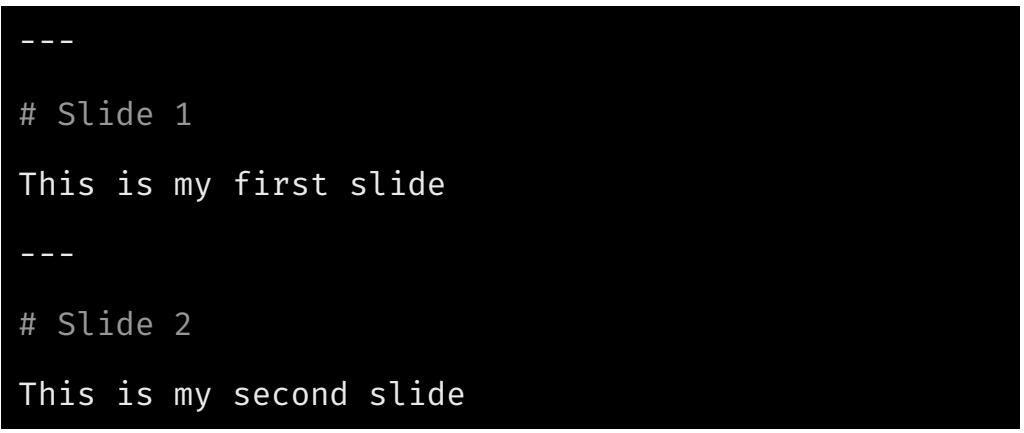

## R Markdown Templates

- Several packages provide RMarkdown templates
- You can include citations
	- EndNote, MEDLINE, RIS, BibTeX formats for references
	- o See <https://rmarkdown.rstudio.com/> authoring\_bibliographies\_and\_citations.html

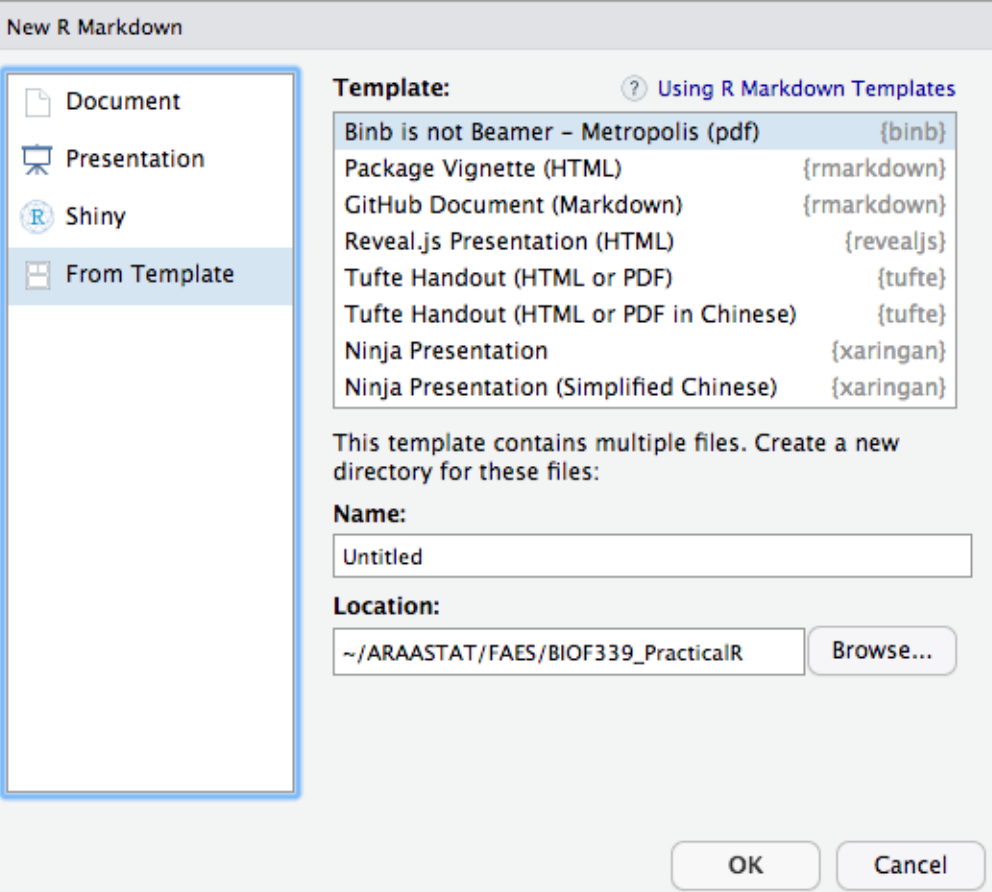

# You can even use other coding languages in R Markdown!!

The knitr package allows for [many](https://bookdown.org/yihui/rmarkdown/language-engines.html) other computer languages to be run within a R Markdown document.

 $\overline{\phantom{a}}$ 

Of particular note are Python and Julia, which can be interfaced from R using the reticulate and JuliaCall packages, respectively

This is an example of a Python manual written using R Markdown BIOF 339: Practical R

# Creating documents from R scripts

A typical R workflow is to do your analyses using R scripts (.R) and then, at the end, copy-and-paste code to create a R Markdown file for reporting.

This is actually not necessary

You can actually create R Markdown-based documents directly from R scripts

This is done using rmarkdown:: render applied to a R script formatted in a particular way, as we will see.

This can also be done in RStudio using the shortcut Ctrl/Cmd-Shift-K or the small binder icon.

library(palmerpenguins) library(tidyverse) library(janitor)

tabyl(penguins, species)

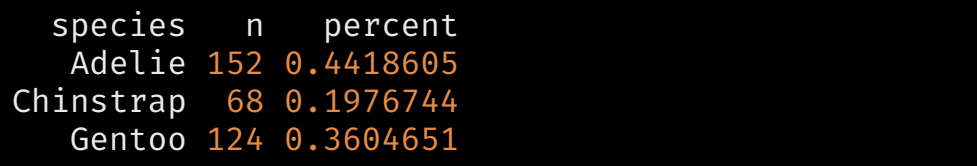

#' # Exploring the penguins dataset #' #' The following is relative frequencies of the diff library(palmerpenguins) library(tidyverse)

tabyl(penguins, species)

library(janitor)

You write lines starting with #', i.e, hash and then single-quote

These are interpreted as Markdown lines

 $\rightarrow$ 

 $\rightarrow$ 

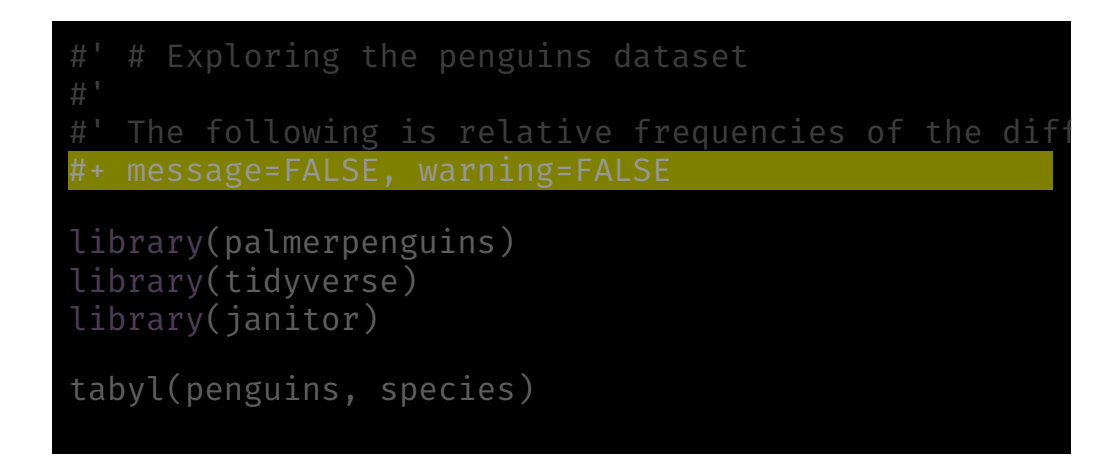

You can then add code chunk options by starting a line with #+.

24

knitr::kable() #+ message=FALSE, warning=FALSE library(palmerpenguins) library(tidyverse) library(janitor) tabyl(penguins, species) %>% adorn\_pct\_formatting() %>%

Format the output for HTML

 $\rightarrow$ 

 $\overline{\phantom{a}}$ 

```
BIOF (Crosserverseler 1997)<br>
\begin{array}{|c|c|c|c|c|}\n\hline\n\text{F} & \text{F} & \text#' -
 #' title: Exploring penguins
 #' author: Abhijit
 #' date: "`r format(Sys.Date(), '%B %d, %Y')`"
 #' output:
 #' html_document:
 #' theme: cerulean
 #' -
 #'<br>#' # Exploring the penguins dataset
 #'<br>#' The following is relative frequencies of the diff
 #+ message=FALSE, warning=FALSE
 library(palmerpenguins)
 library(tidyverse)
 library(janitor)
 tabyl(penguins, species) %>%
     adorn_pct_formatting() %>%
     knitr::kable()
```
Add header information, starting lines with #', since these lines need to be text in the corresponding Rmd file

2 6

E

```
+ message=FALSE, warning=FALSE, echo=FALSE
  title: Exploring penguins
  author: Abhijit
#' date: "`
r format(Sys.Date(),
'%B %d, %Y')`"
  output:
           theme: cerulean
  The following is relative frequencies of the diff
library(palmerpenguins)
library(tidyverse)
library(janitor)
tabyl(penguins, species) %>%
 adorn_pct_formatting() %>%
 knitr::kable()
```
Remove code to clean up HTML

Resources

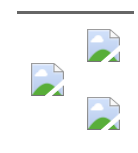